#### CS 133: Databases Fall 2019 Lec  $02 - 09/05$ Relational Model & Memory and Buffer Manager Prof. Beth Trushkowsky Administrivia • Problem set 1 out tonight, due Thursday 11:59pm - Honor code: can use lectures notes and textbook, can discuss *general ideas* with classmates – On Sakai • Lab 1: "Getting started" due Wednesday – On course website (labs will also be linked from assignment on Sakai)  $-$  Nothing to submit yet... eventual submission on Gradescope Goals for Today • Reason about the conceptual evaluation of an SQL query • Understand the storage hierarchy and why disk  $input/output (I/O)$  is an important metric for query cost • See how different policies for managing which data stays in RAM can impact cost of queries Relational Model • Users write declarative queries using logical schema **SID name login gpa** 45 Alice alicious 3.4 67 Bob bobtastic 3.9 **name** *credits* CS 121 Software Dev 3 CS 70 Data Structures **Courses Students** *College database* Courses (*cid*: string, *name:* string, *credits:* integer)  $-$  May actually interact with application that queries the database – Database administrator (DBA) typically creates database • Given declarative query, DBMS figures out efficient execution strategy We'll start discussion of "choices" today!

## Multi-Relation Queries

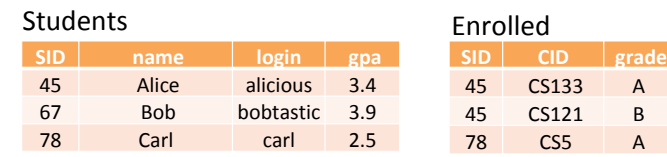

SELECT S.name, E.CID **FROM Students S, Enrolled E** WHERE S.sid=E.sid AND E.grade =  $"B"$ ;

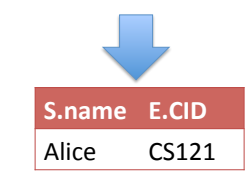

### Basic Query: Select-From-Where

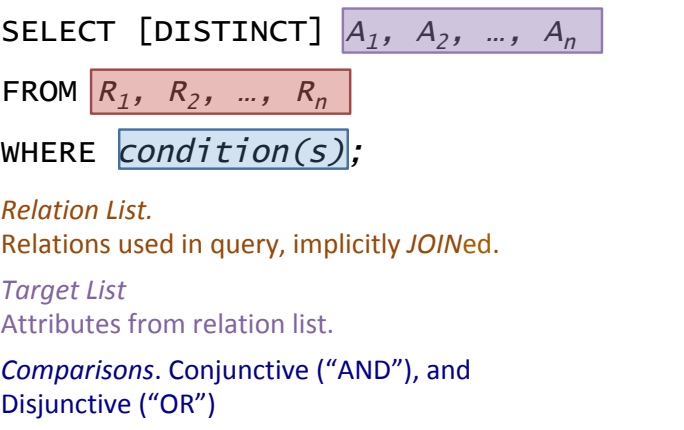

Also called an SPJ (select-project-join)

# Query Semantics

Conceptual query evaluation steps:

- 1. do FROM clause: *cross-product* of tables
- 2. do WHERE clause: check conditions, discard tuples that fail
- 3. do SELECT clause: delete unwanted fields
- 4. do DISTINCT: eliminate duplicate tuples (SQL SELECT defaults to keeping duplicates)

Actually very inefficient in practice! An optimizer will find more efficient strategies to get the same answer.

#### (1) FROM: Cross-Product WHERE S.sid=E.sid AND E.grade =  $H$ B";

SELECT S.name, E.CID FROM Students S, Enrolled E

FROM Students S, Enrolled E

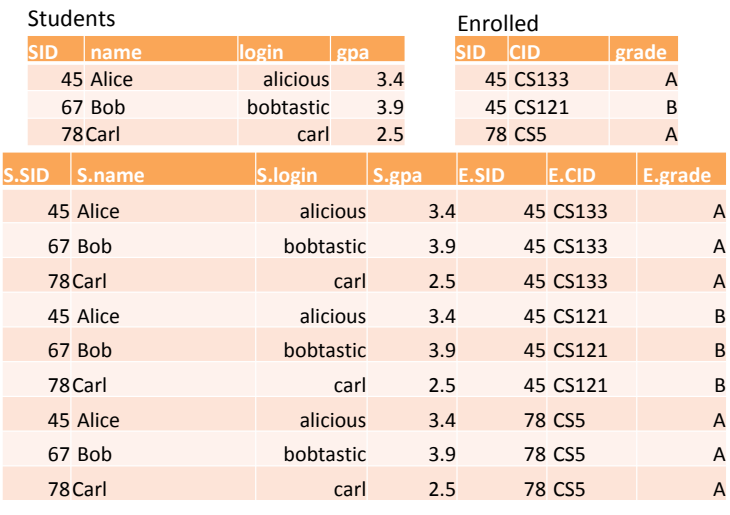

SELECT S.name, E.CID FROM Students S, Enrolled E WHERE S.sid=E.sid AND E.grade =  $H$ B";

#### (2) WHERE: Discard tuples that fail conditions

#### WHERE S.sid=E.sid AND E.grade='B'

#### Students X Enrolled

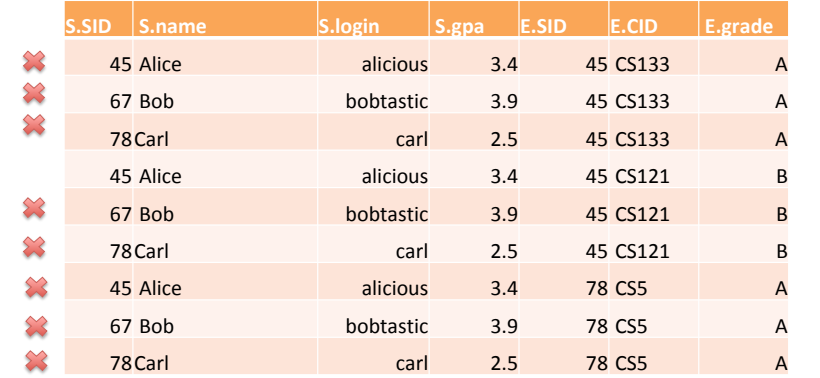

(3) SELECT: Delete Unwanted Fields SELECT S.name, E.CID WHERE S.sid=E.sid AND E.grade =  $"B"$ ;

SELECT S.name, E.CID FROM Students S. Enrolled E

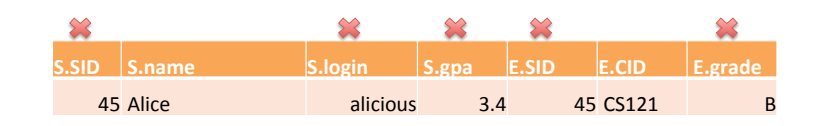

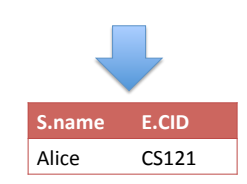

### Exercise 2: Writing SQL

Students (**sid**, name, login, gpa) Courses (**cid**, name) Enrolled (**sid, cid**, grade)

Write an SQL query that finds the course *cid* for only the courses that gave at least one A grade

### Aggregation

• What does this query produce?

SELECT COUNT(\*) FROM Enrolled E;

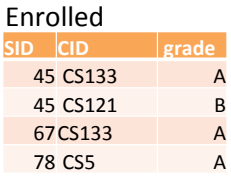

- Built-in Aggregates: COUNT, SUM, AVG, MAX, MIN
- What about the count of enrollments *per* course?

SELECT cid, COUNT(\*) courseCount FROM Enrolled E **GROUP BY cid**;

• Enrollments for only "large" classes

SELECT COUNT(sid) FROM Enrolled E **GROUP BY cid HAVING COUNT(sid) > 50**;

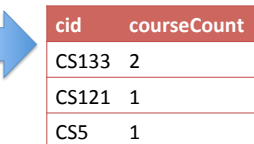

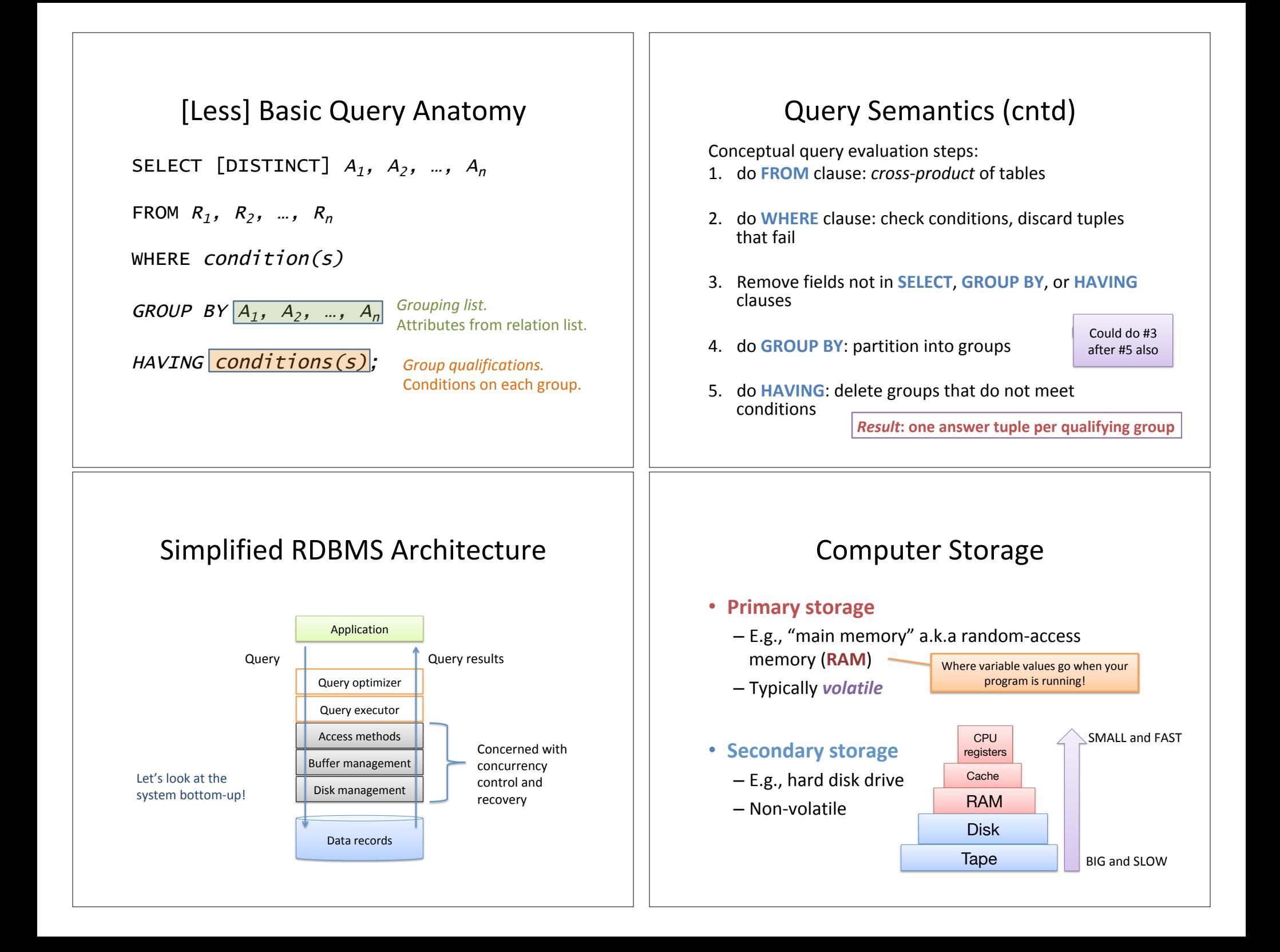

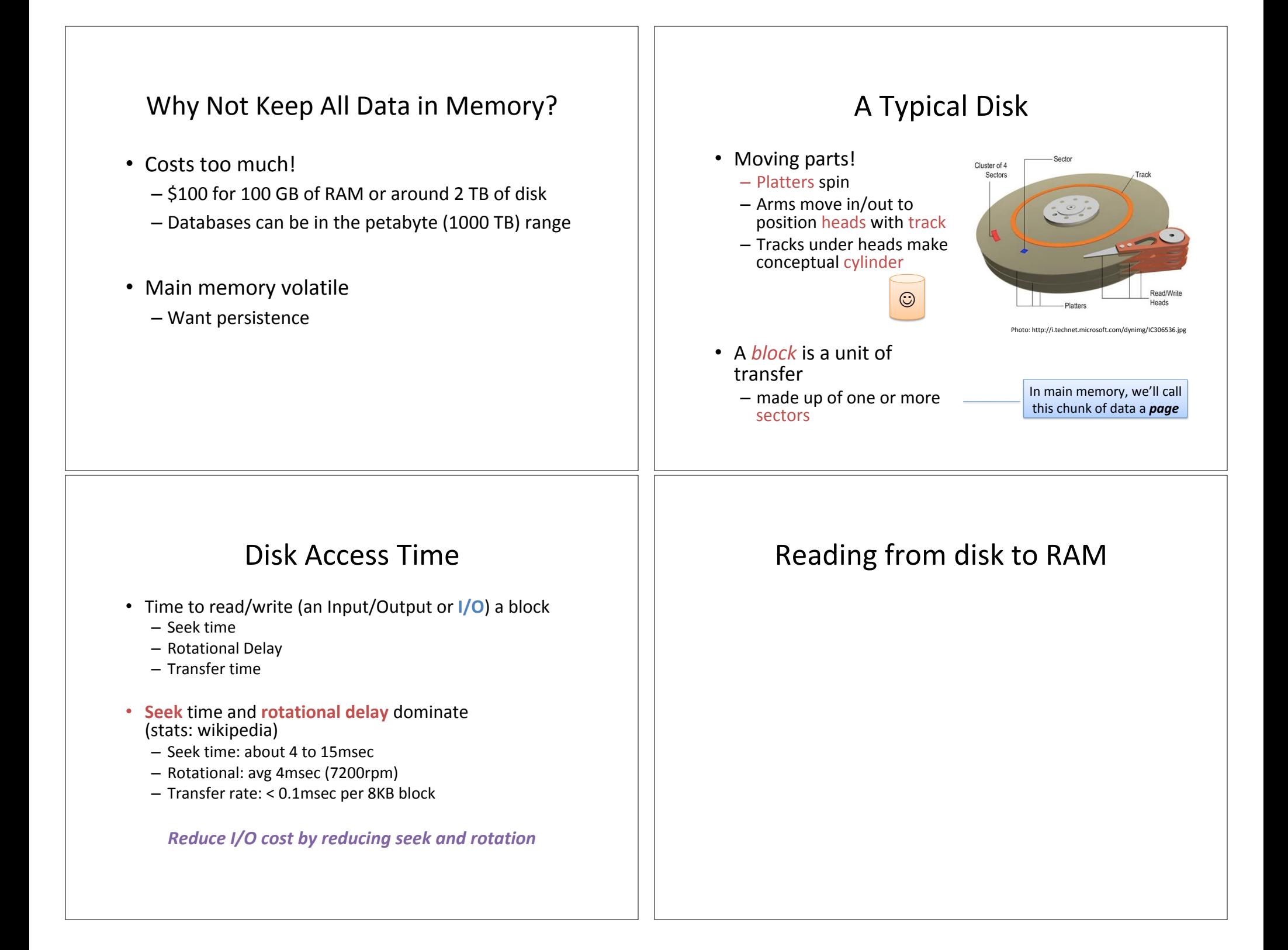

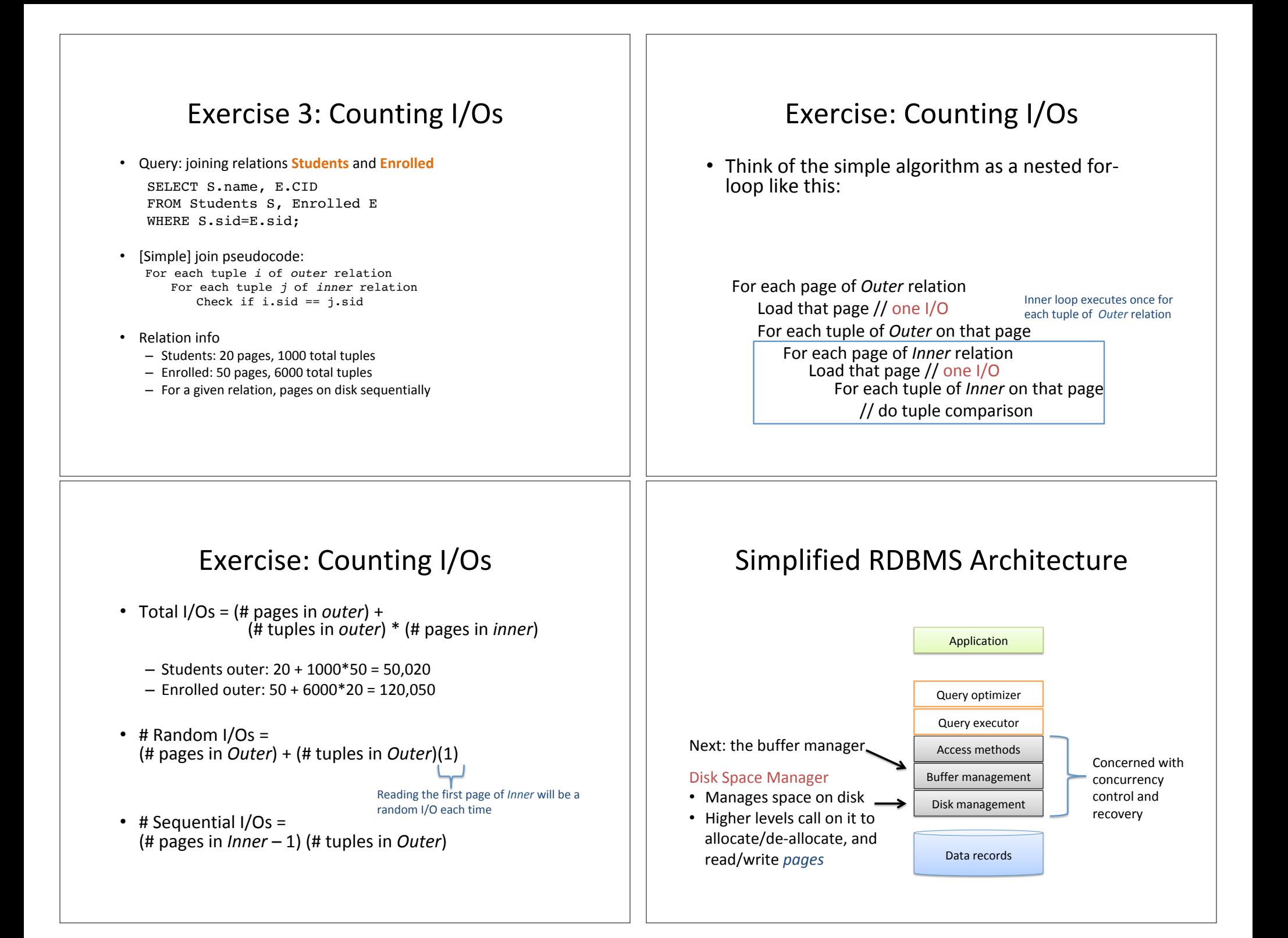

# The Buffer Manager

- Data must be RAM for DBMS to operate on it
	- $-$  Too costly to keep all data in RAM
- Buffer manager
	- Maintain a pool of space in RAM
	- $-$  Talks to disk space manager to read/write pages
	- Higher levels do not know what is in RAM or not

## Buffer Pool

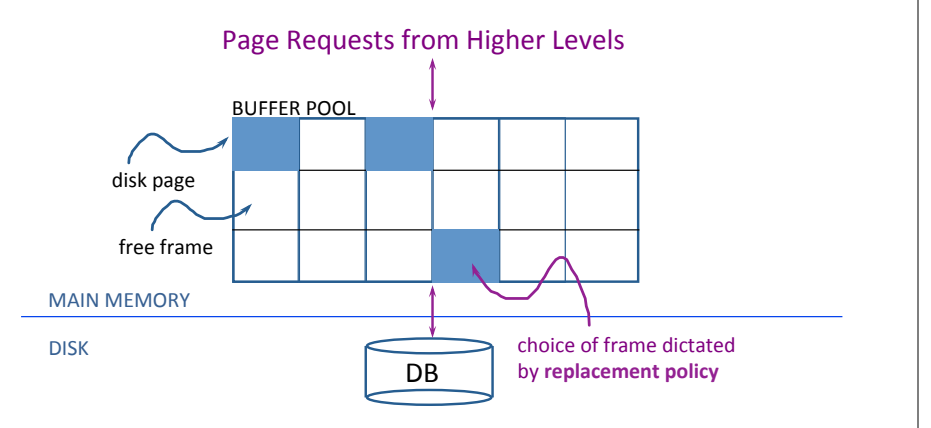

# Important Terms

- Disk page: unit of transfer between disk and memory. Size is DBMS configuration parameter (e.g., 4-32 KB).
- Frame: unit of memory. Typically same size as disk page size.
- Buffer Pool: collection of frames used to temporarily keep data for query processor.

## When a Request Comes in...

- If requested page is *in* the buffer pool
	- **Pin** the page to mark as in use
- Else, if requested page is *not* in buffer pool  $-$  If there is an available frame, put the page in that frame
	- $-$  Else, select a frame for *replacement* using a **replacement policy** 
		- (only un-pinned pages are eligible for replacement)
		- If selected frame is dirty, write it back to disk
		- Read requested page into the selected frame
		- Pin the page

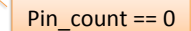

# **Buffer Replacement Policy**

- When no available frames in buffer pool, need to **evict** one based on a **replacement policy** 
	- Choice of policy impacts number of disk I/Os
	- Efficacy depends on *access pattern* of pages

#### *What would an optimal policy do?*

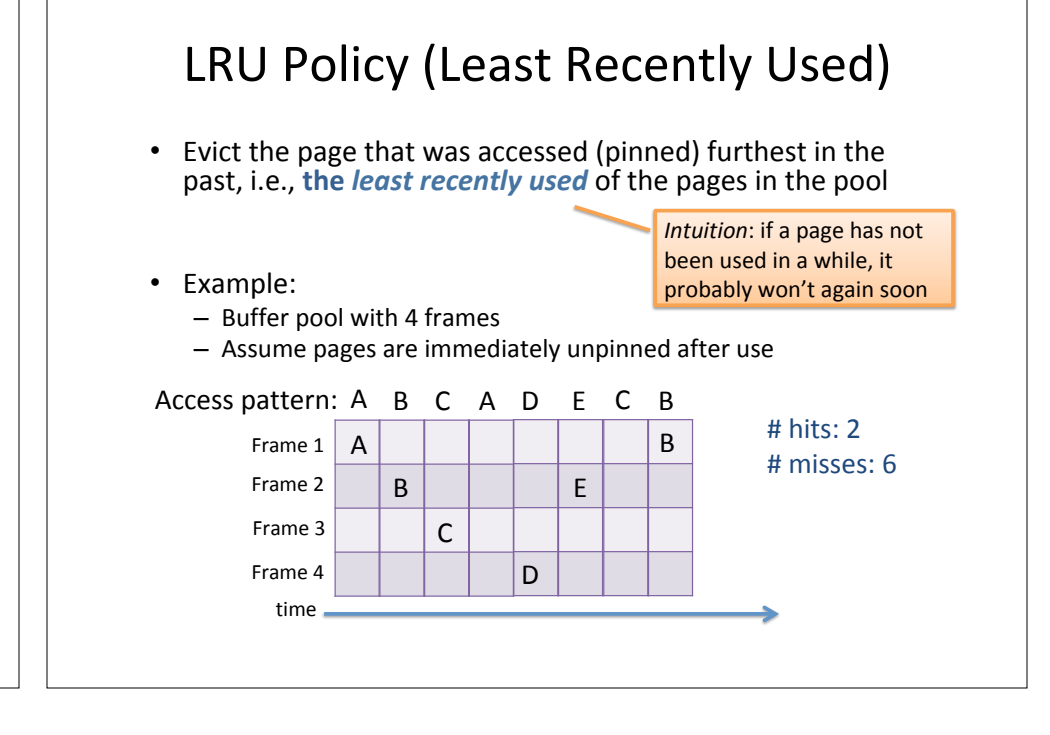